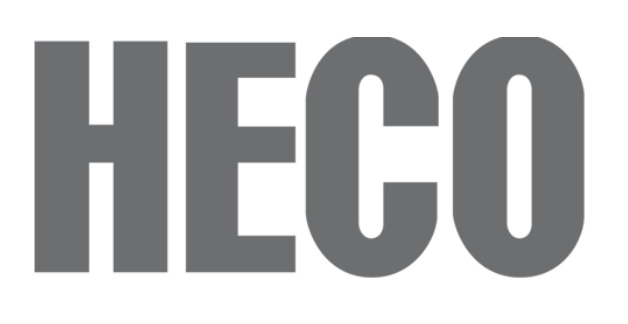

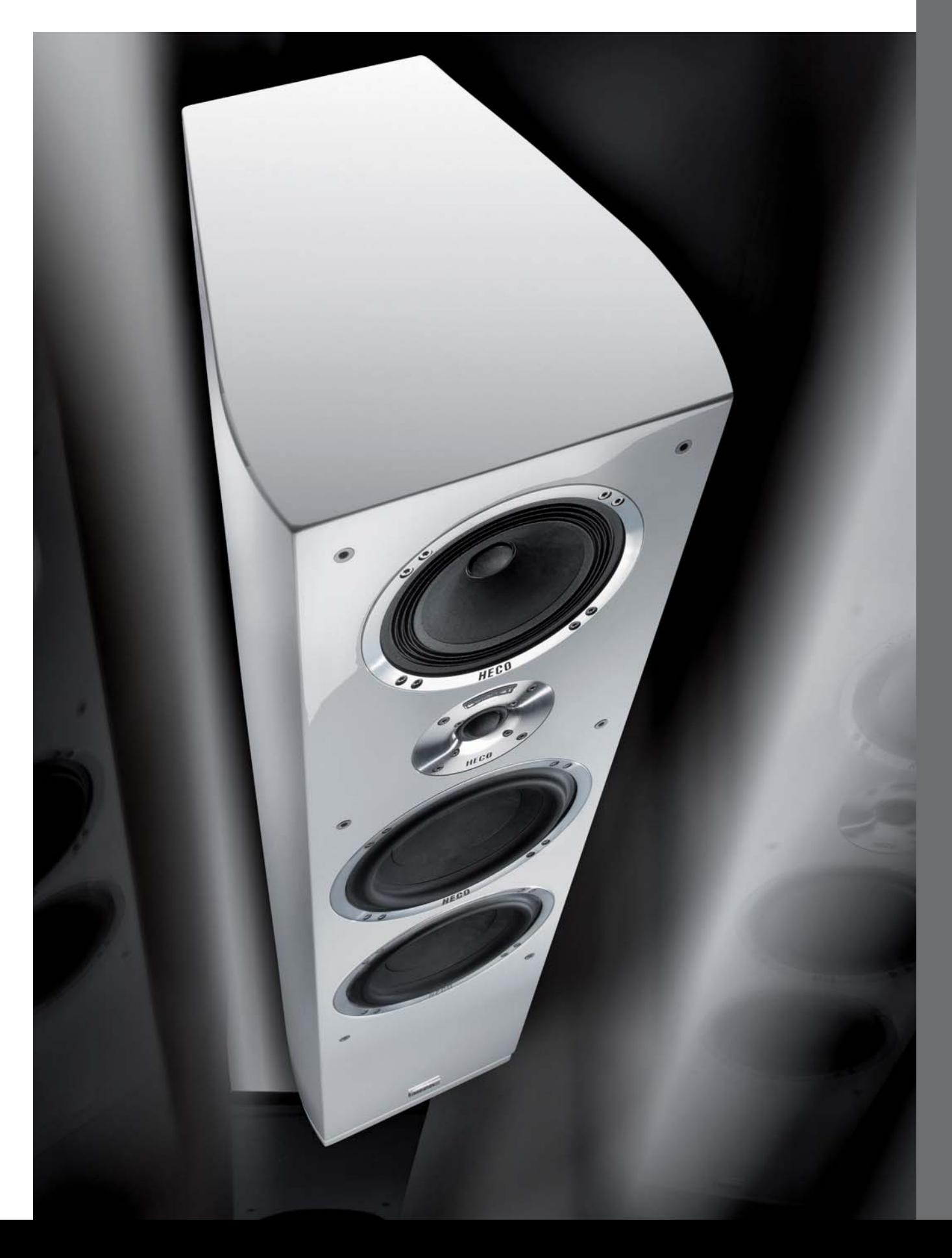

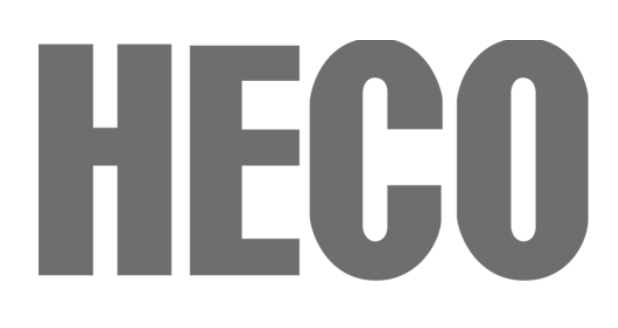

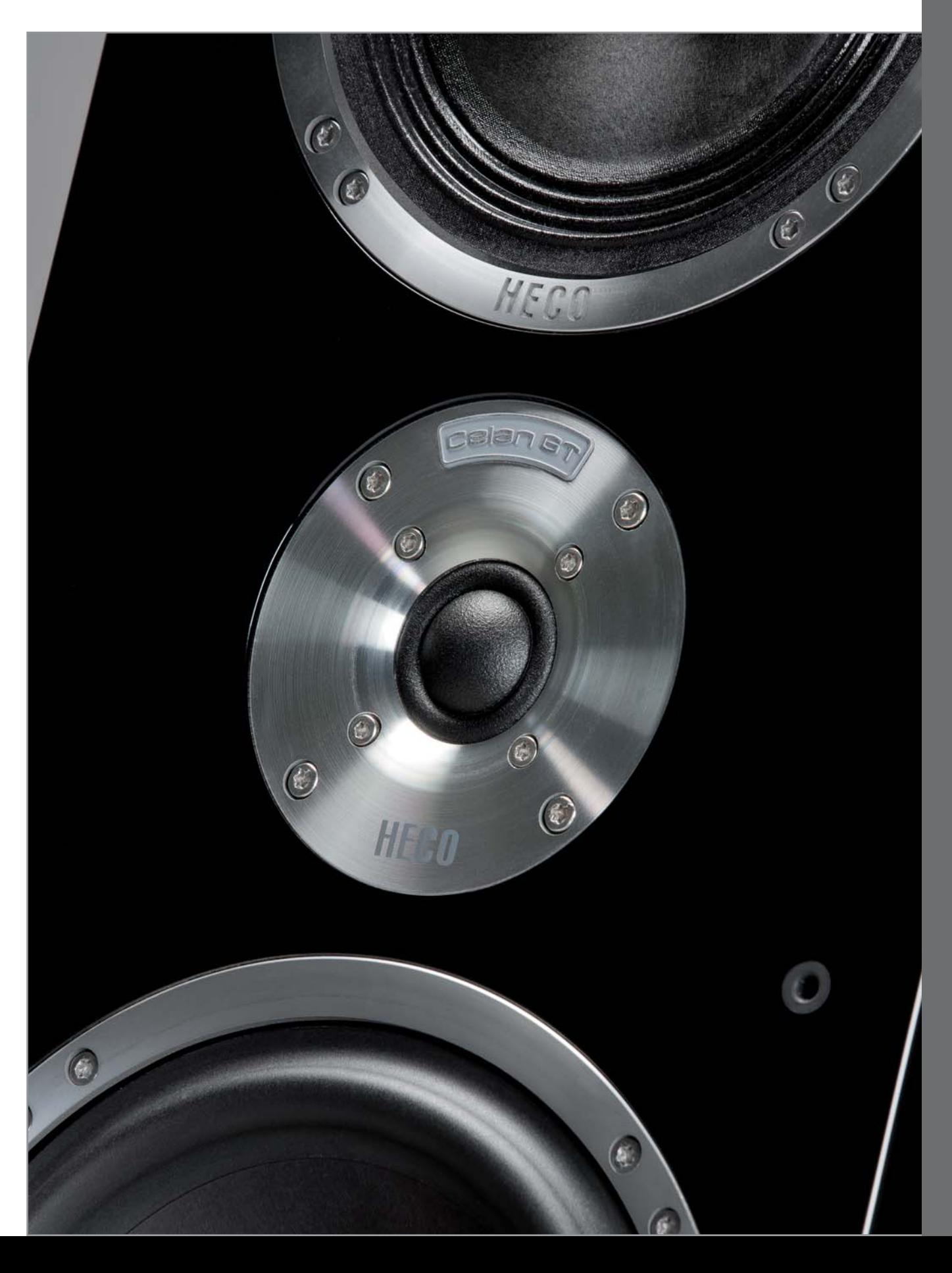

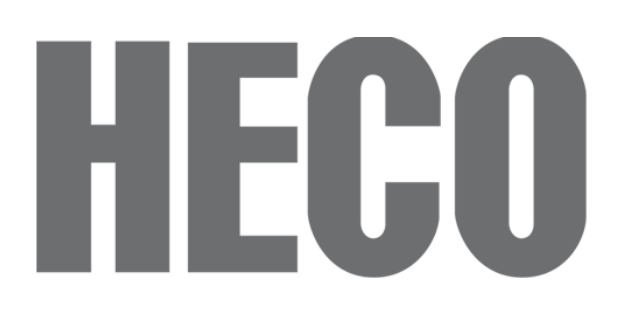

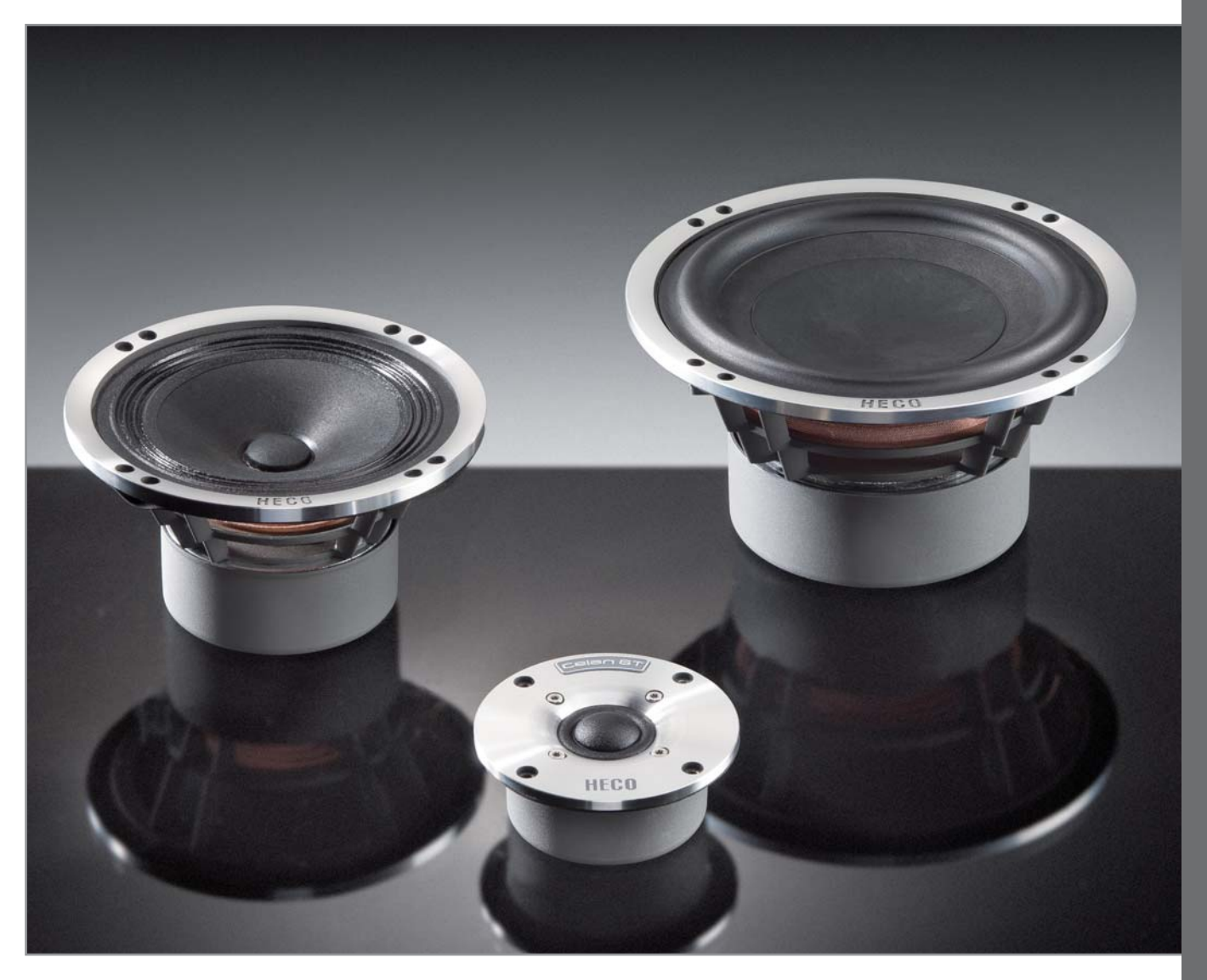

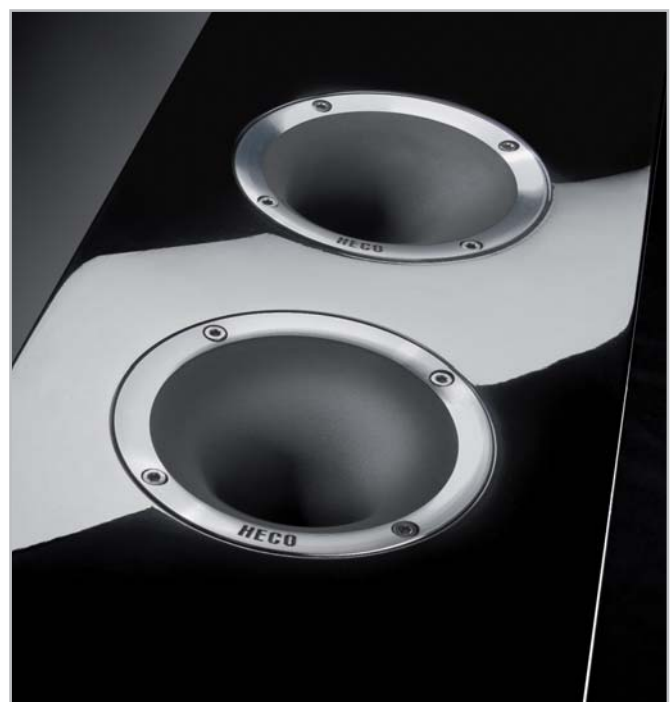

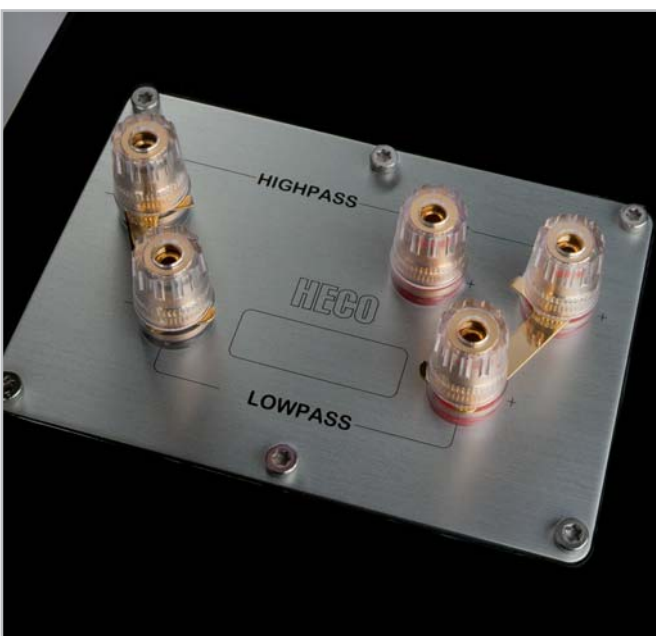

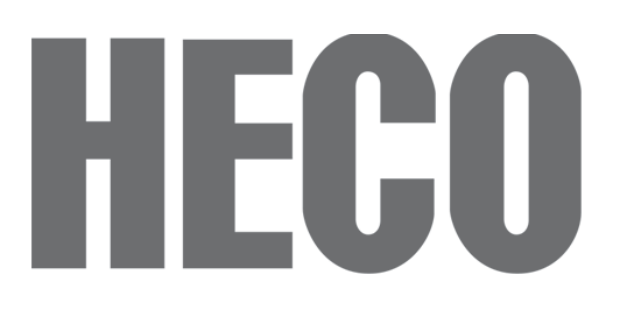

### **Celan GT Piano Black**

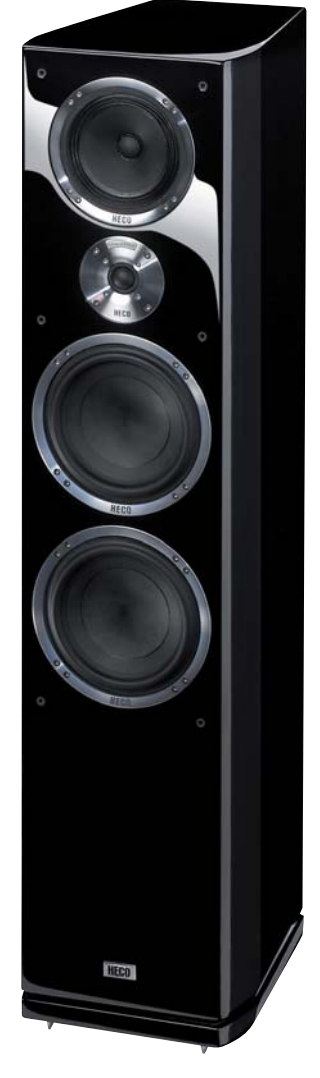

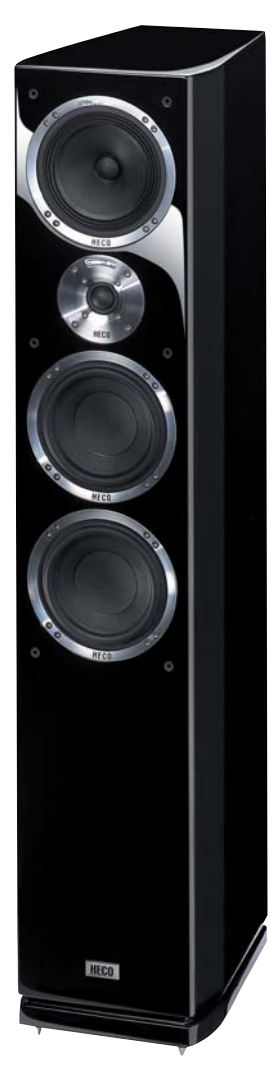

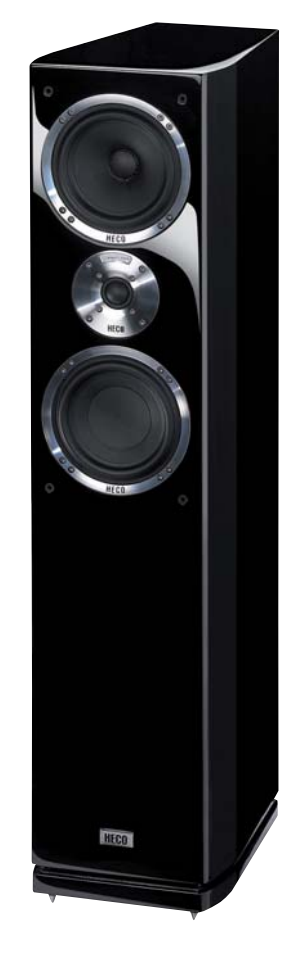

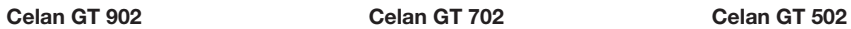

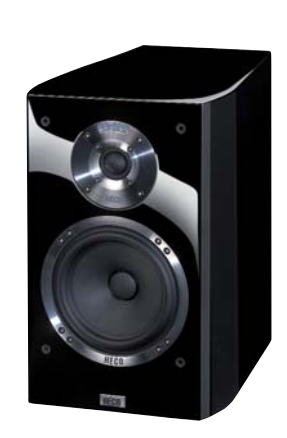

**Celan GT 302**

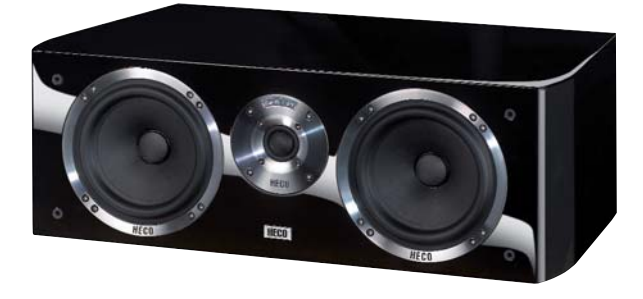

**Celan GT Center 42**

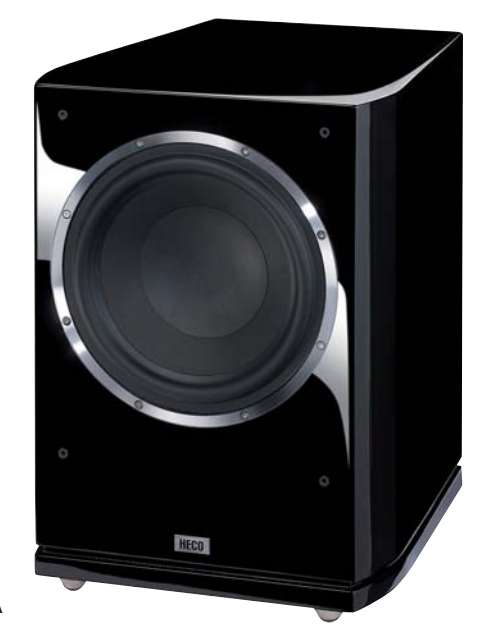

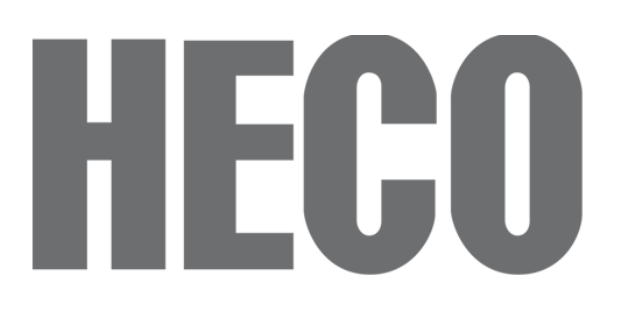

### **Celan GT Piano White**

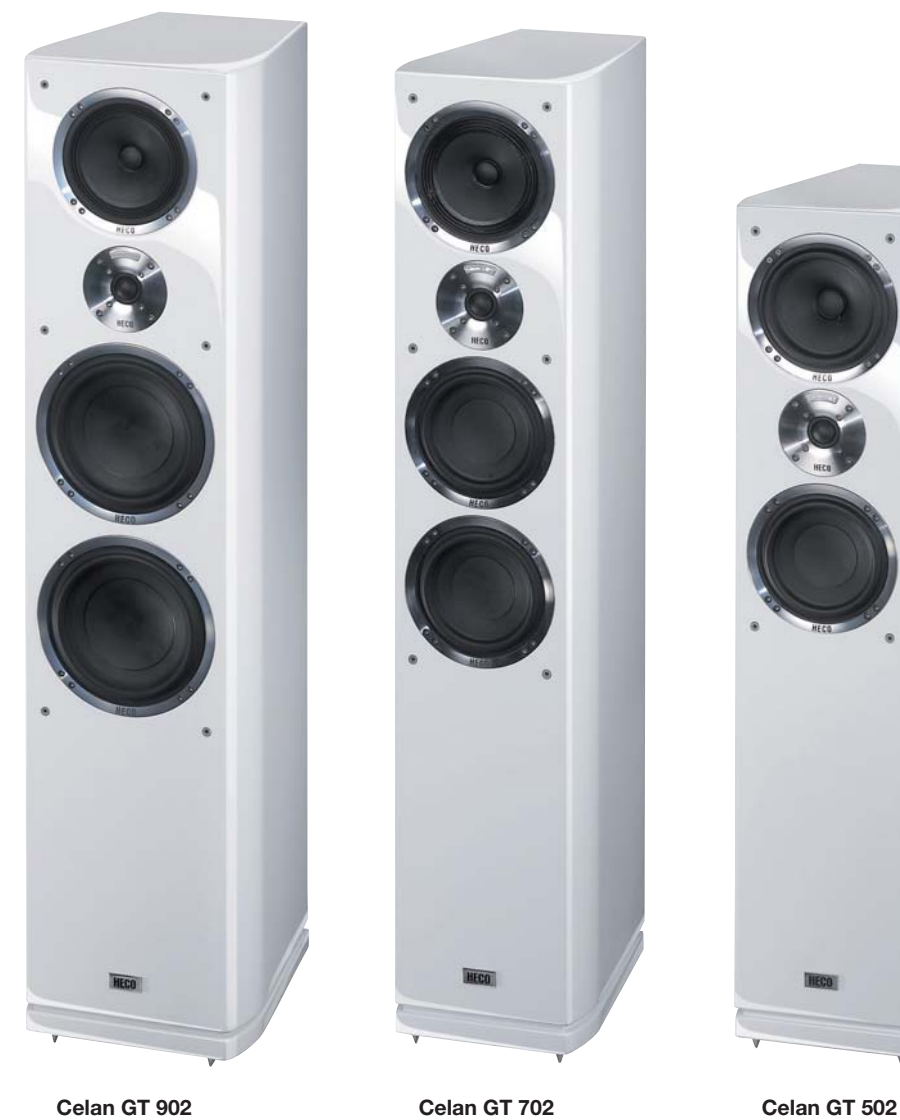

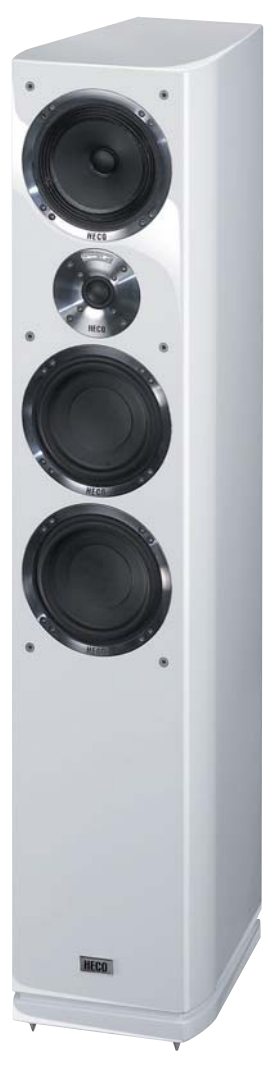

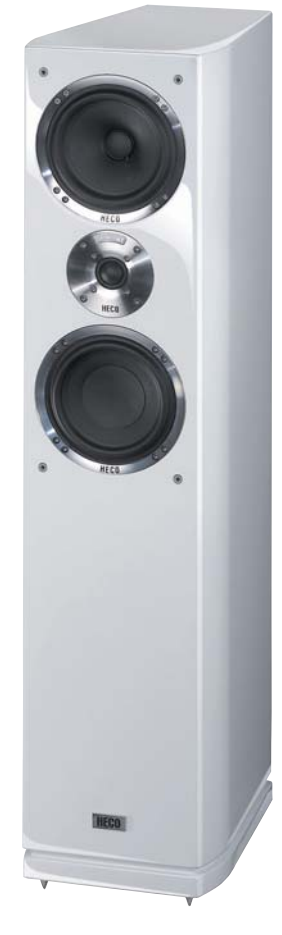

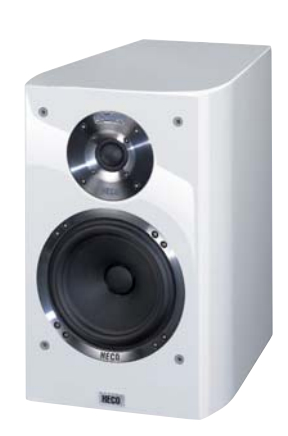

**Celan GT 302**

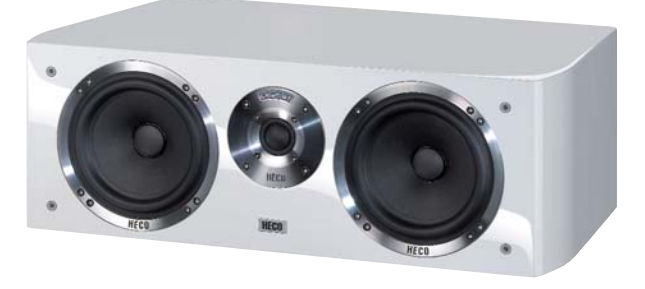

**Celan GT Center 42**

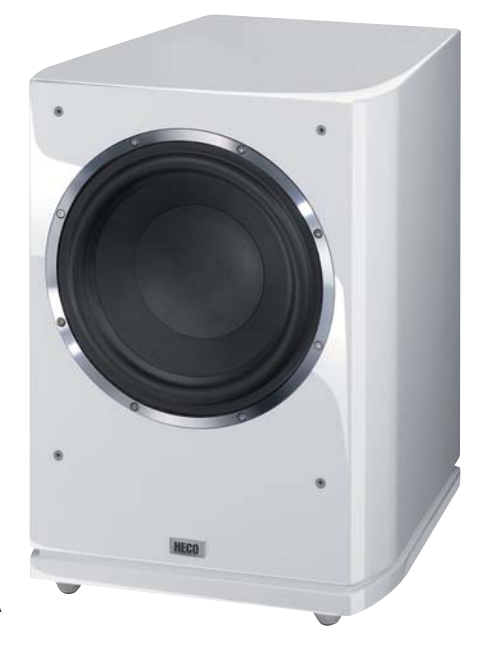

### **Celan GT** MF 6 L **Piano Espresso**

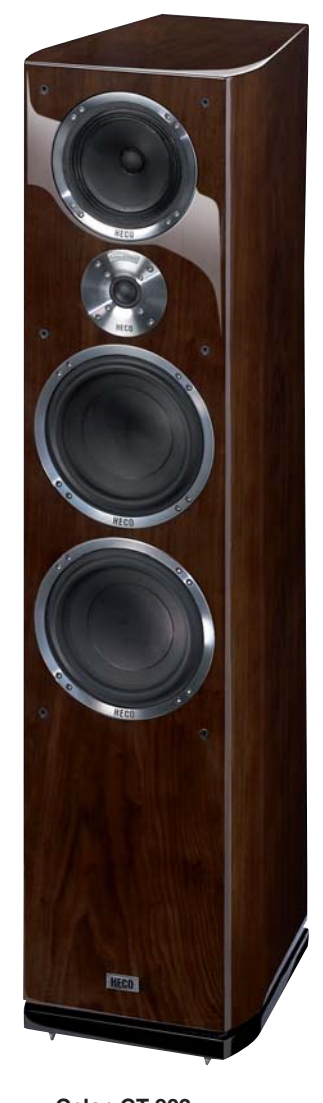

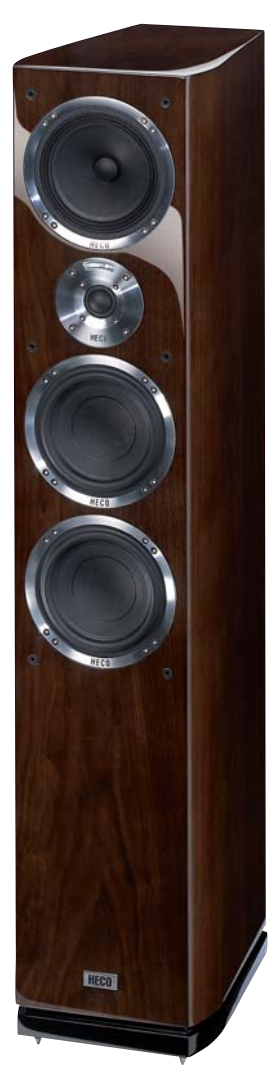

**CRED** 

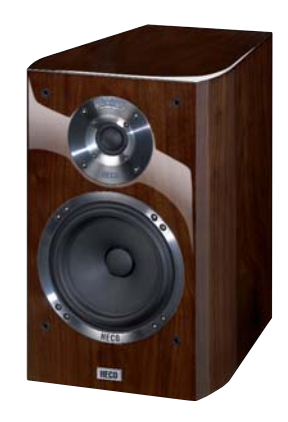

**Celan GT 902 Celan GT 702 Celan GT 502**

**Celan GT 302**

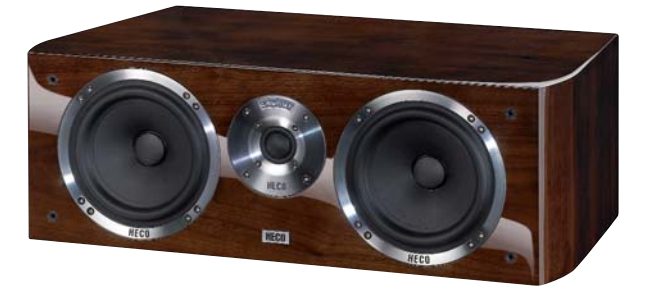

**Celan GT Center 42**

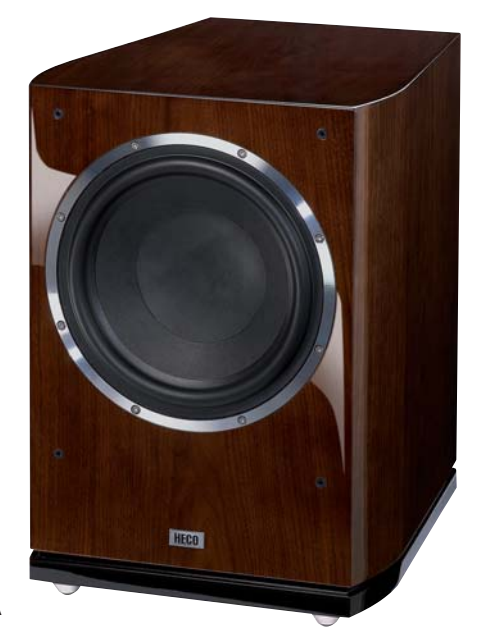

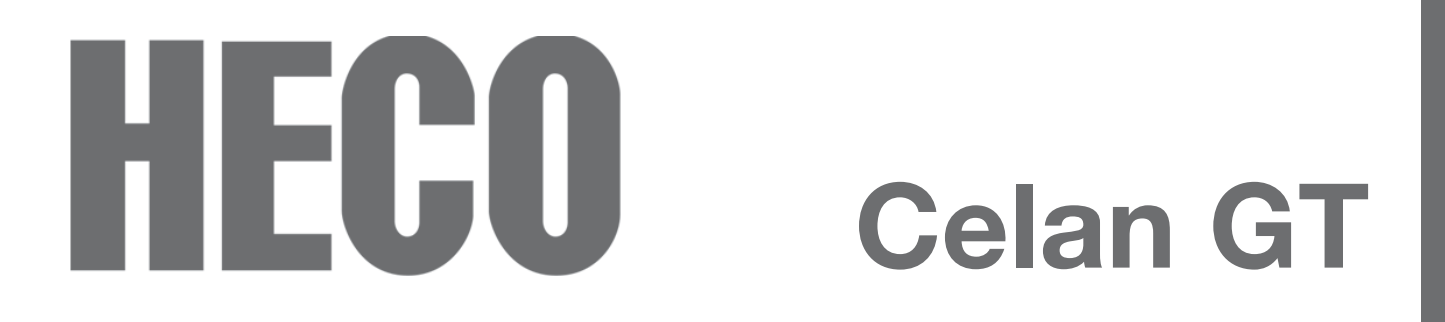

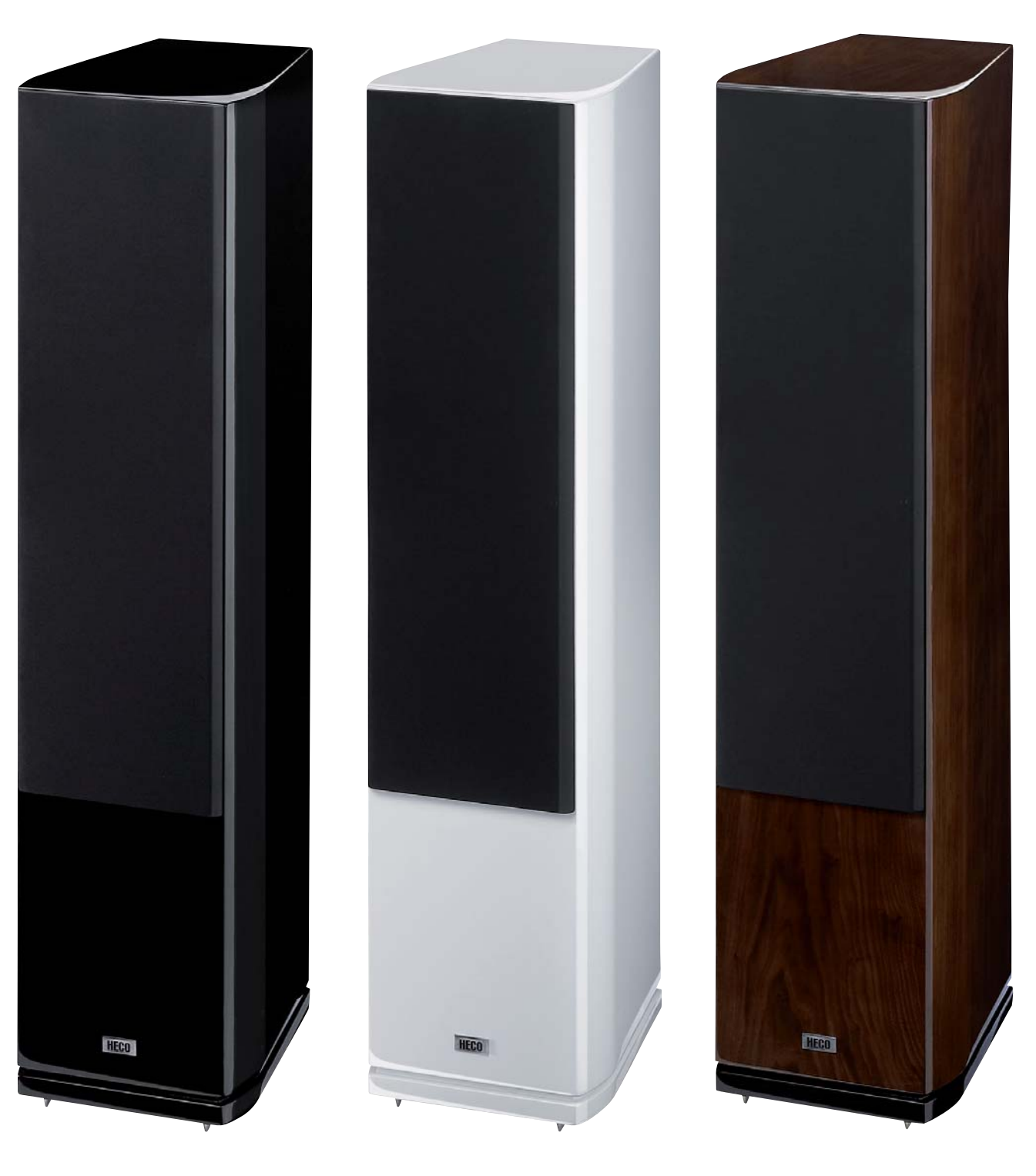

**PIANO BLACK PIANO WHITE PIANO ESPRESSO**

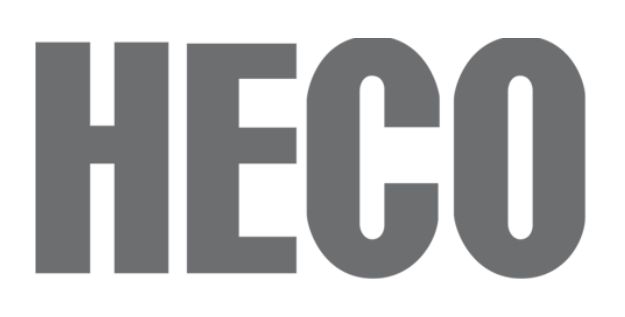

#### **BESONDERHEITEN LAUTSPRECHER**

#### **Chassis**

- **Neu entwickelter High Engergy Tweeter mit 30 mm Polyfiber Compound Dome (PFC-Dome), Aluminium-Frontplatte mit Wave Control Horn und Doppelmagnetsystem**
- **Speziell auf Basswiedergabe optimierte Tieftöner mit Kraftpapiermembran, großer Staubschutzkalotte, Langhubsicke und hochbelastbarer 32 mm Schwingspule**
- **Optimierter Mitteltöner mit Kraftpapiermembran, leichter Papier-Staubschutzkalotte, beschichteter Gewebesicke und 25 mm Schwingspule**
- **Tief- und Mitteltöner mit stabilem Aludruckgusskorb und linearisiertem Magnetsystem**

#### **Gehäuse**

- **Edle Hochglanzlackierung**
- **Stabil konstruiertes, mehrfach verstrebtes MDF-Gehäuse mit gerundeten Seiten**
- **Höhenverstellbare Spikes (902,702, 502), wahlweise Gummi-Spikes**

#### **Frequenzweiche**

- **Bassreflexkonstruktion mit zwei verschraubten Reflexrohren mit Aludruckguss-Flansch**
- **Aufwändige Frequenzweiche mit hochwertigen, eng tolerierten Bauteilen**
- Hochtonpegelanpassung , linear' / , +2dB'
- **Hochwertiges Anschlussterminal mit stabilen, vergoldeten Schraubklemmen**
- **Bi-wiring/Bi-amping-Option**

**CE-, RoHS- und REACH-konform**

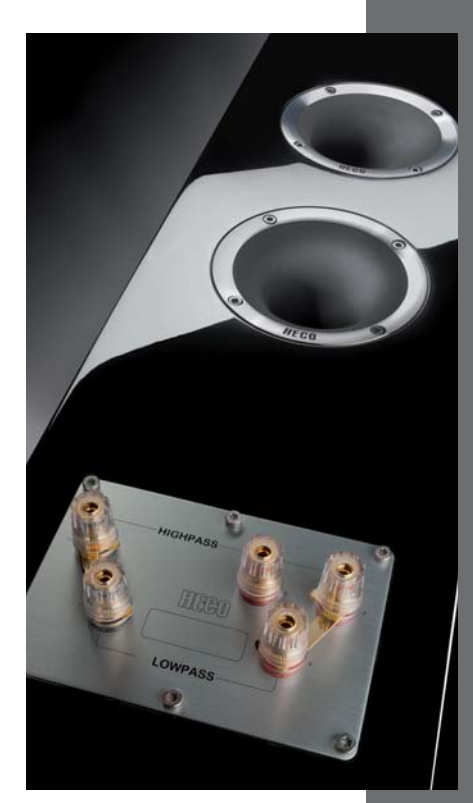

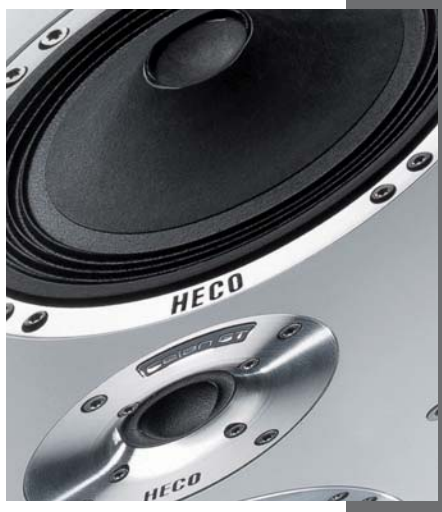

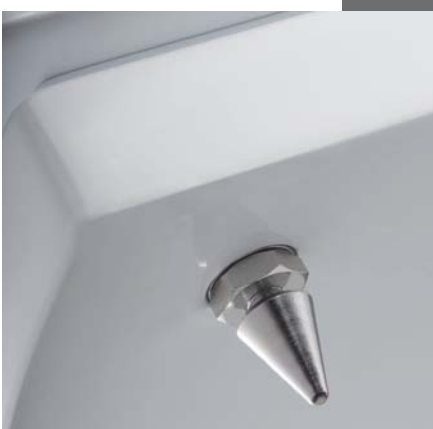

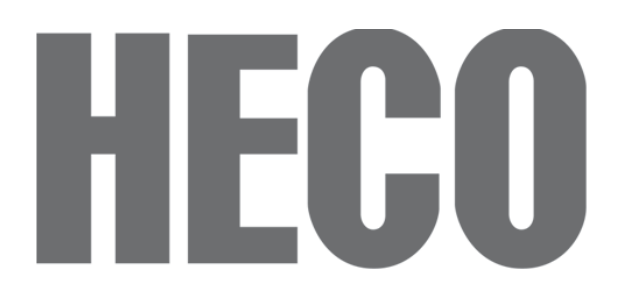

#### **FEATURES LOUDSPEAKERS**

**Chassis**

- **New developed High Engergy Tweeter with 30 mm Polyfiber Compound Dome (PFC-Dome), aluminium front plate with Wave Control Horn and double magnet system**
- **Woofers with kraft paper cone, large dustcap, long-throw surround and 32 mm high-performance voice coil optimized for the low frequencies**
- **Optimized midrange with kraft paper cone, light paper dustcap, coated fabric surround and 25 mm voice coil**
- **Woofer and midrange with solid aluminium die-cast basket and linearized magnet system**

#### **Cabinet**

- **Noble high-gloss lacquer finish**
- **Solid construction using MDF panels and elaborated struttings, rounded side panels**
- **Adjustable metal spikes (902,702, 502) or rubber spikes**

#### **Crossover**

- **Bass reflex construction with two screwed reflex tubes and aluminium die-cast flange**
- **Elaborated crossover with high-quality exacting tolerance components**
- Tweeter level adjustment , linear' / , +2dB'
- **High-quality terminal with solid gold-plated screw connectors**
- **Bi-wiring/Bi-amping option**

#### **CE, RoHS and REACH compliant**

#### **PARTICULARITES HAUT-PARLEURS**

**Chassis**

- **High Engergy Tweeter nouveau avec 30 mm Polyfiber Compound Dome (PFC-Dome), face avent en aluminium avec Wave Control Horn et système magnétique double**
- **Woofer optimisé pour reproduction des basses avec membrane en papier Kraft, grand cache poussière, suspension à course longue et 32 mm bobine mobile de haute performance**
- **Médium optimisé avec membrane en papier kraft, cache poussière léger en papier, suspension en soie traitée et 25 mm bobine mobile**
- **Woofer et médium avec saladier en fonte d'aluminium stable et système magnétique linéarisé**

#### **Enceinte**

- **Vernis brillant noble**
- **Enceinte MDF stable avec des contre-fiches complexes et panneaux latéraux arrondis**
- **Pointes ajustables, pieds en caoutchouc au choix**

#### **Filtre**

- **Construction bassreflex avec deux tubes reflex vissées avec flange en fonte d'aluminium**
- **Filtre élaboré avec avec composants de haute qualité à tolérance exacte**
- Réglage du niveau des aigus , linear' / , +2dB'
- **Terminal de haute qualité avec bornes à vis stables et dorés**
- **Option bi-wiring/bi-amping**

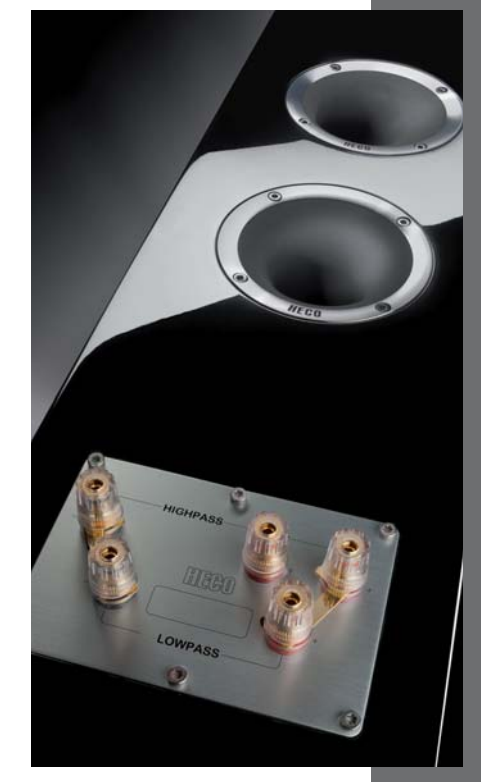

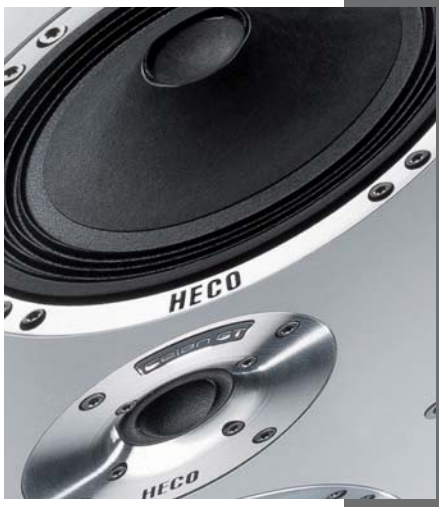

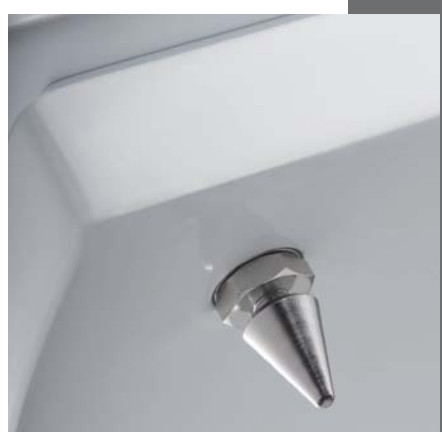

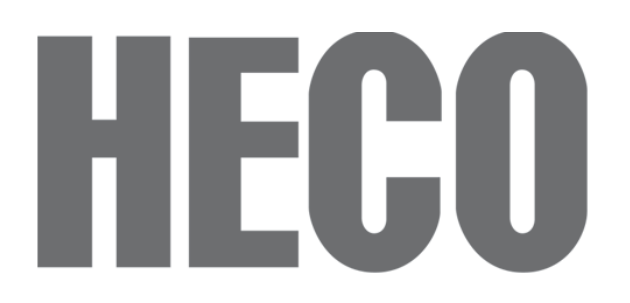

#### **AUSSTATTUNG/BESONDERHEITEN SUBWOOFER**

- **Lautstärke und Übergangsfrequenz regelbar**
- **Phase regelbar 0° 180°**
- **High-Level-Eingang**
- **2 Low-Level-Eingänge**
- **2 Low-Level-Ausgänge**
- **Standby-Schaltung mit geringer Leistungsaufnahme <1 W**
- **Netzspannung wählbar 115/230 V**
- **'Front-fire' Prinzip**
- **Strömungsoptimierte Reflexrohre mit verschraubten Aluminiumflanschen**
- **High-Power Langhubwoofer mit gehärteter Papiermembran und großer, inverser Staubschutzkalotte, Alu-Druckgusskorb**
- **Real-time Limiter**
- **Aktive Frequenzgangentzerrung**
- **Edle Hochglanzlackierung**

#### **EQUIPMENT/FEATURES SUBWOOFER**

- **Level and crossover-frequency adjustable**
- **Phase adjustable 0° 180°**
- **High-level input**
- **2 low-level inputs**
- **2 low-level outputs**
- **Standby circuit with low power consumption <1 W**
- **Switchable mains voltage 115/230 V**
- **Front-fire construction**
- **Aerodynamically optimized reflex ports with screwed aluminium flanges**
- **High-power long-throw woofer with aluminium die-cast basket, hardened inverse paper cone and large dustcap**
- **Real-time limiter**
- **Active SPL equalization**
- **Noble high-gloss lacquer finish**

#### **ÉQUIPMENT/PARTICULARITES SUBWOOFER**

- **Volume et fréquence de recouvrement réglables**
- **Commutateur de phase 0° 180°**
- **Entrée à haut niveau**
- **2 entrées à bas niveau**
- **2 sorties à bas niveau**
- **Circuit stand-by automatique avec faible consommation électrique<1 W**
- **Voltage au choix 115/230 V**
- **Principe de "front-fire"**
- **Tubes bassreflex à courant optimisé avec des flasques en aluminium vissés**
- **Woofer à course longue de haute performance avec saladier en fonte d'aluminium, membrane en papier durci et grande cache oussière**
- **"Real-time-Limiter"**
- **Réglage actif de la réponse fréquentielle**
- **Vernis brillant noble**

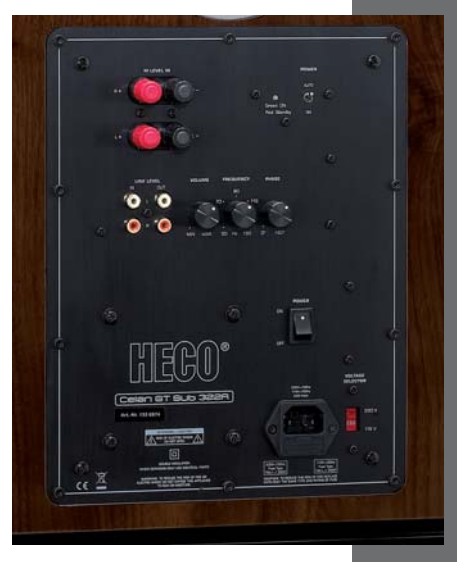

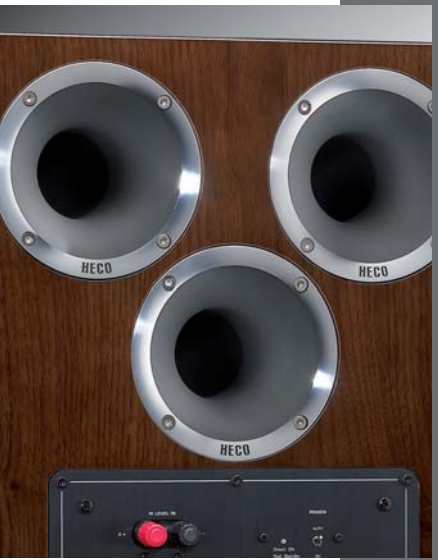

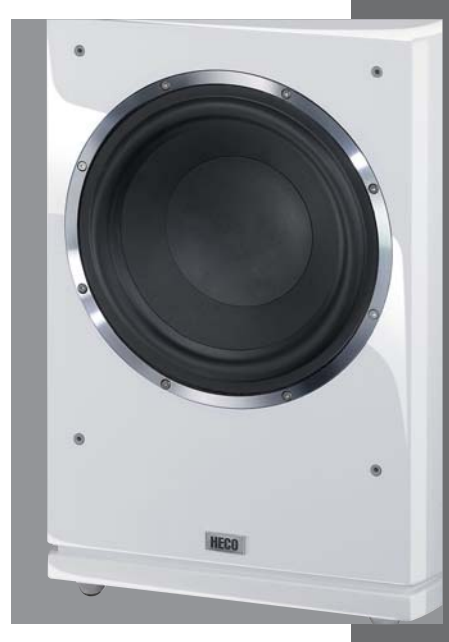

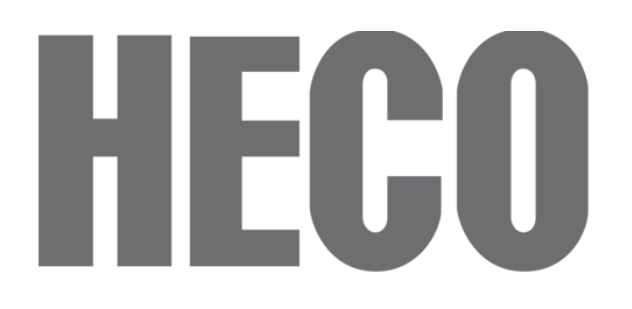

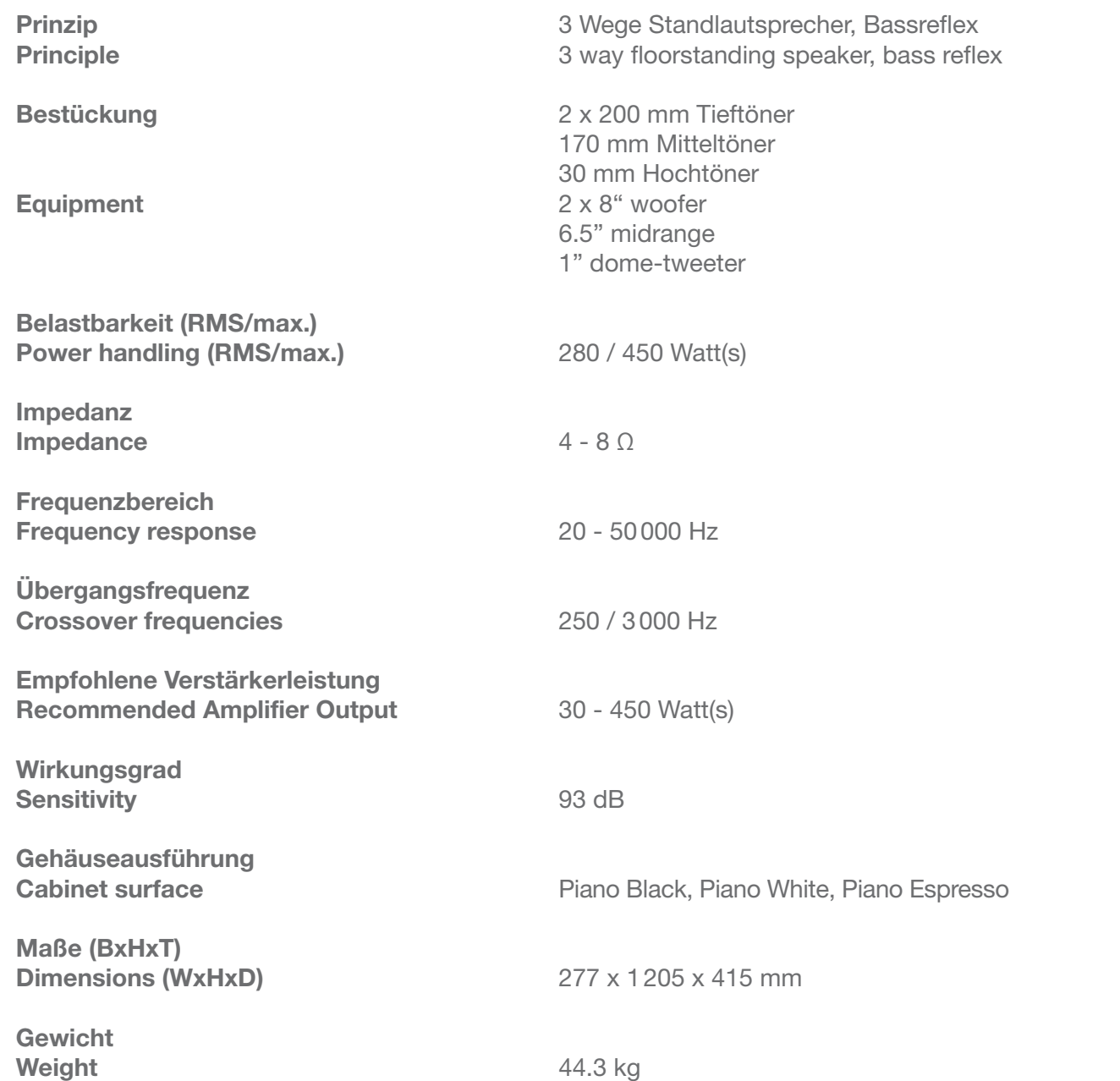

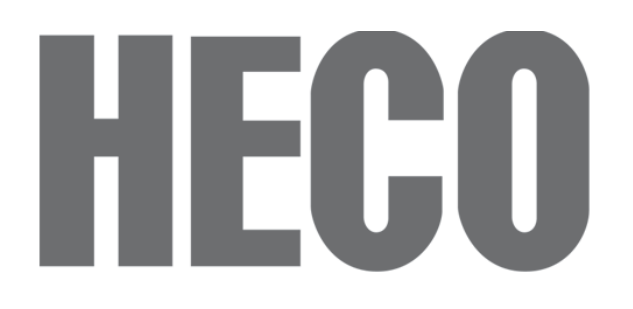

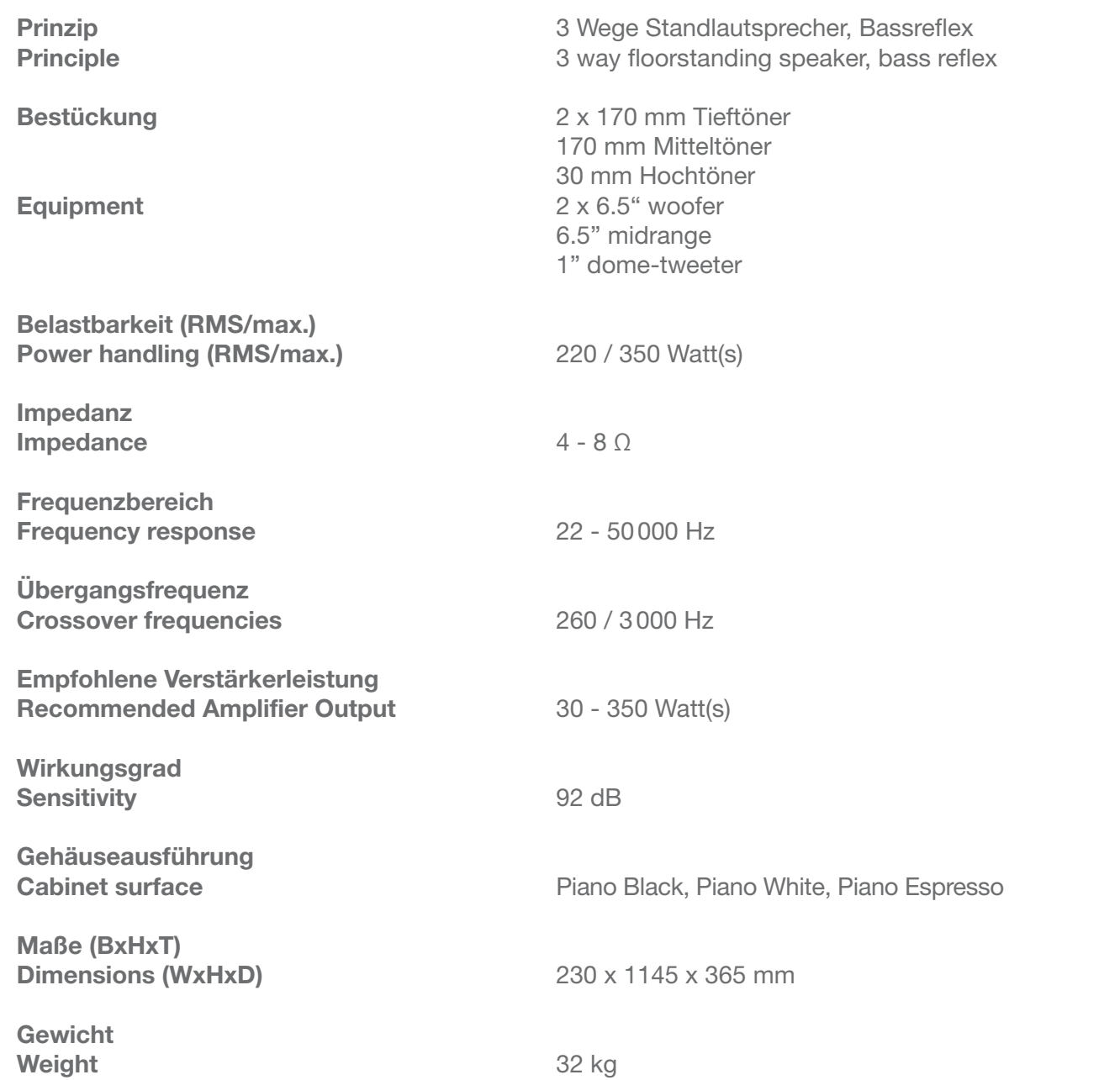

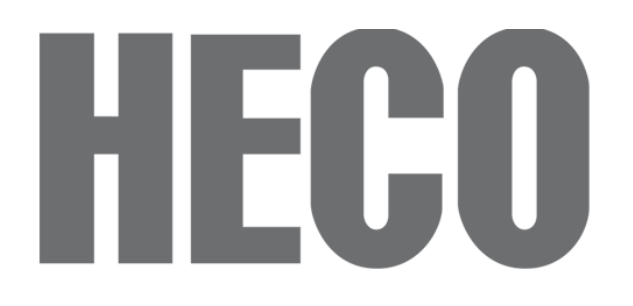

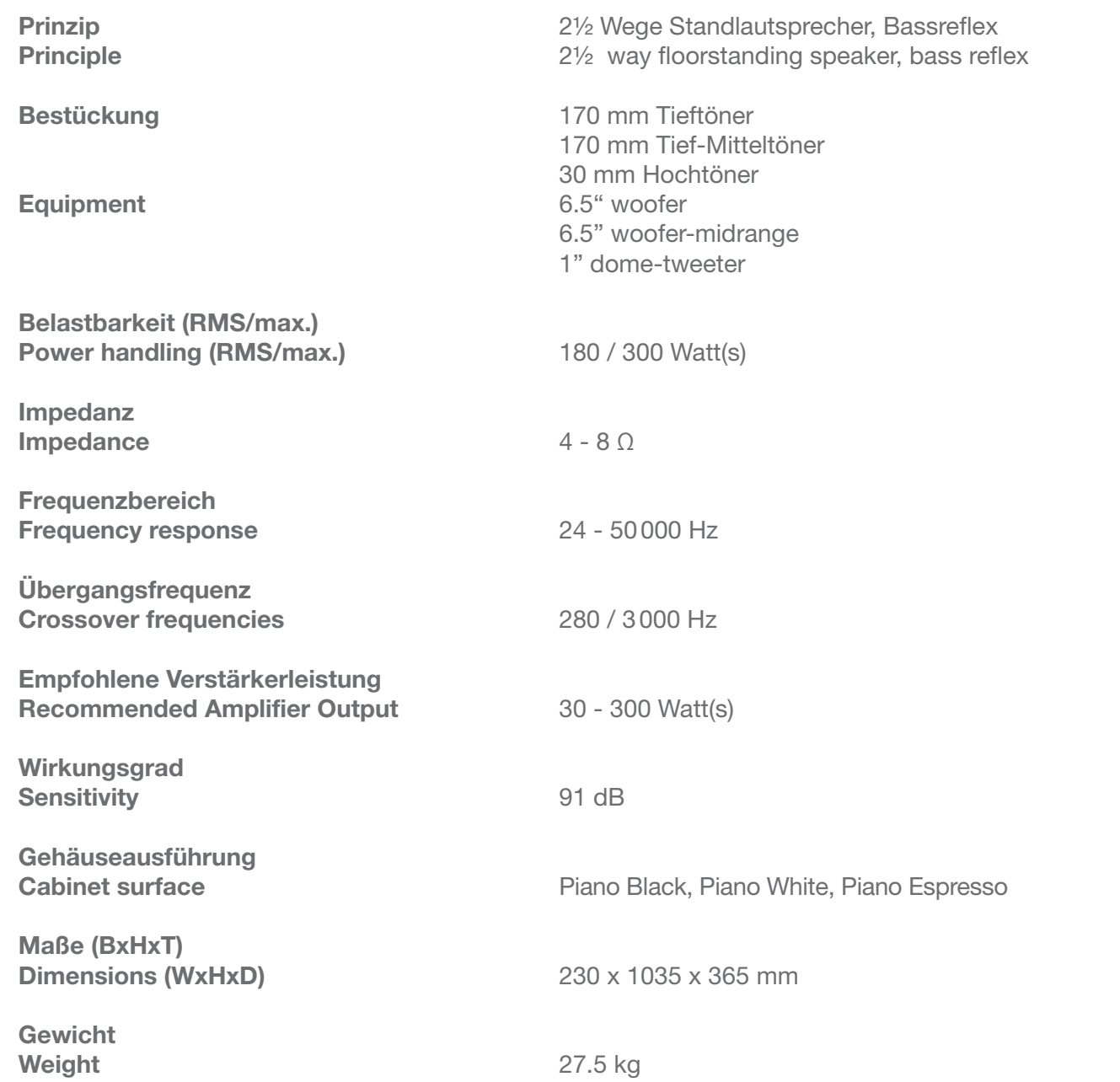

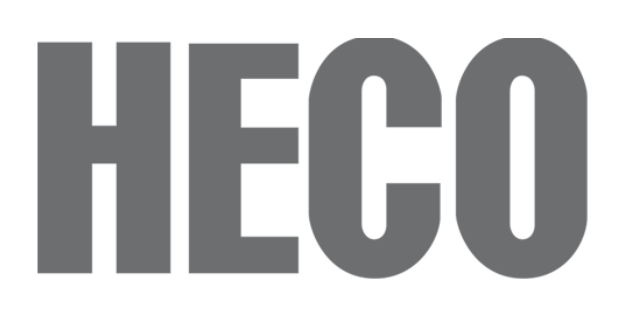

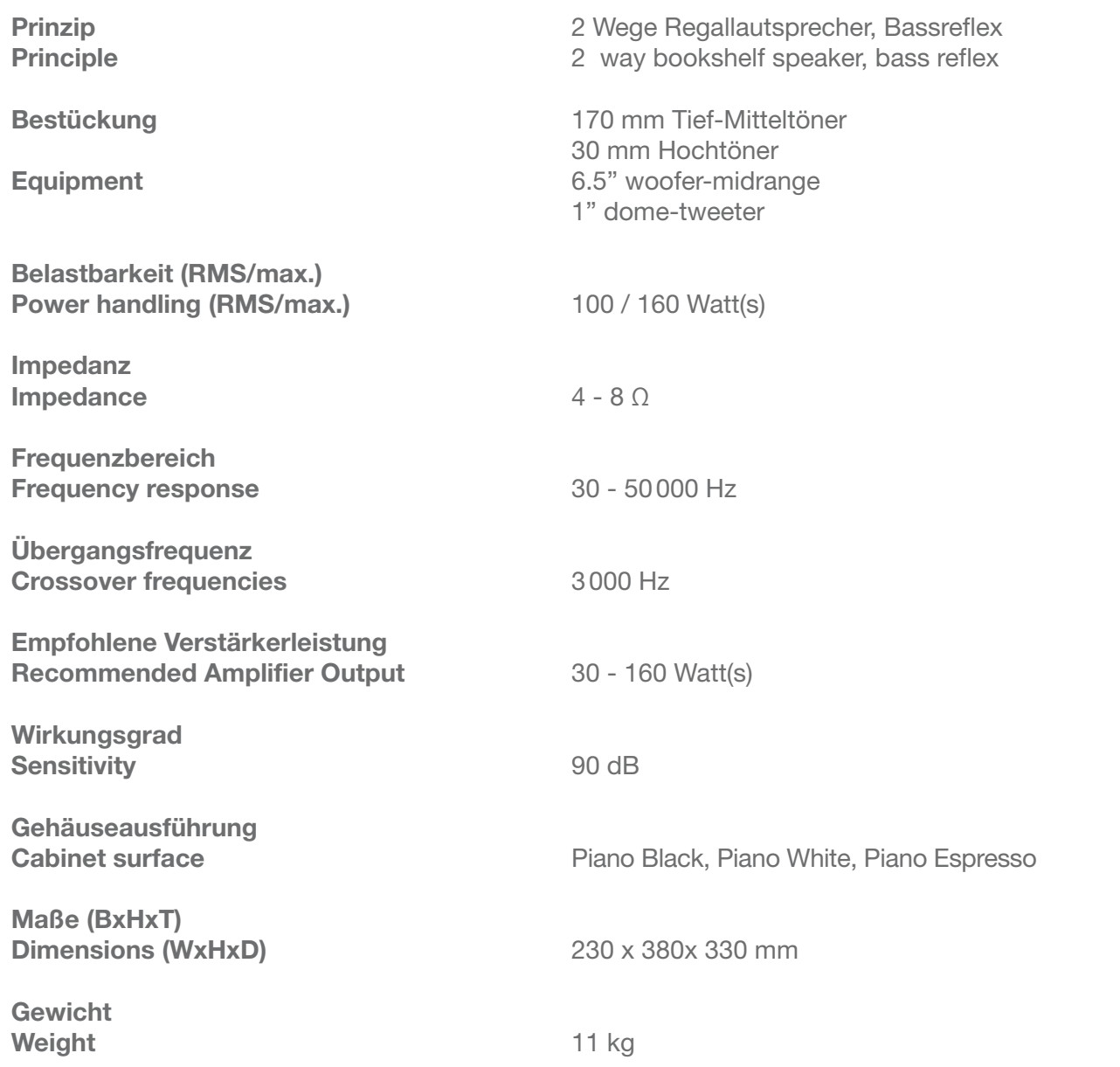

**Piano Black: Art. Nr.: 133 6300 • EAN: 40 29678 36300 8 Piano White : Art. Nr.: 133 6302 • EAN: 40 29678 36302 2 Piano Espresso: Art. Nr.: 133 6304 • EAN: 40 29678 36304 6**

# HECO

### **Celan GT Center 42**

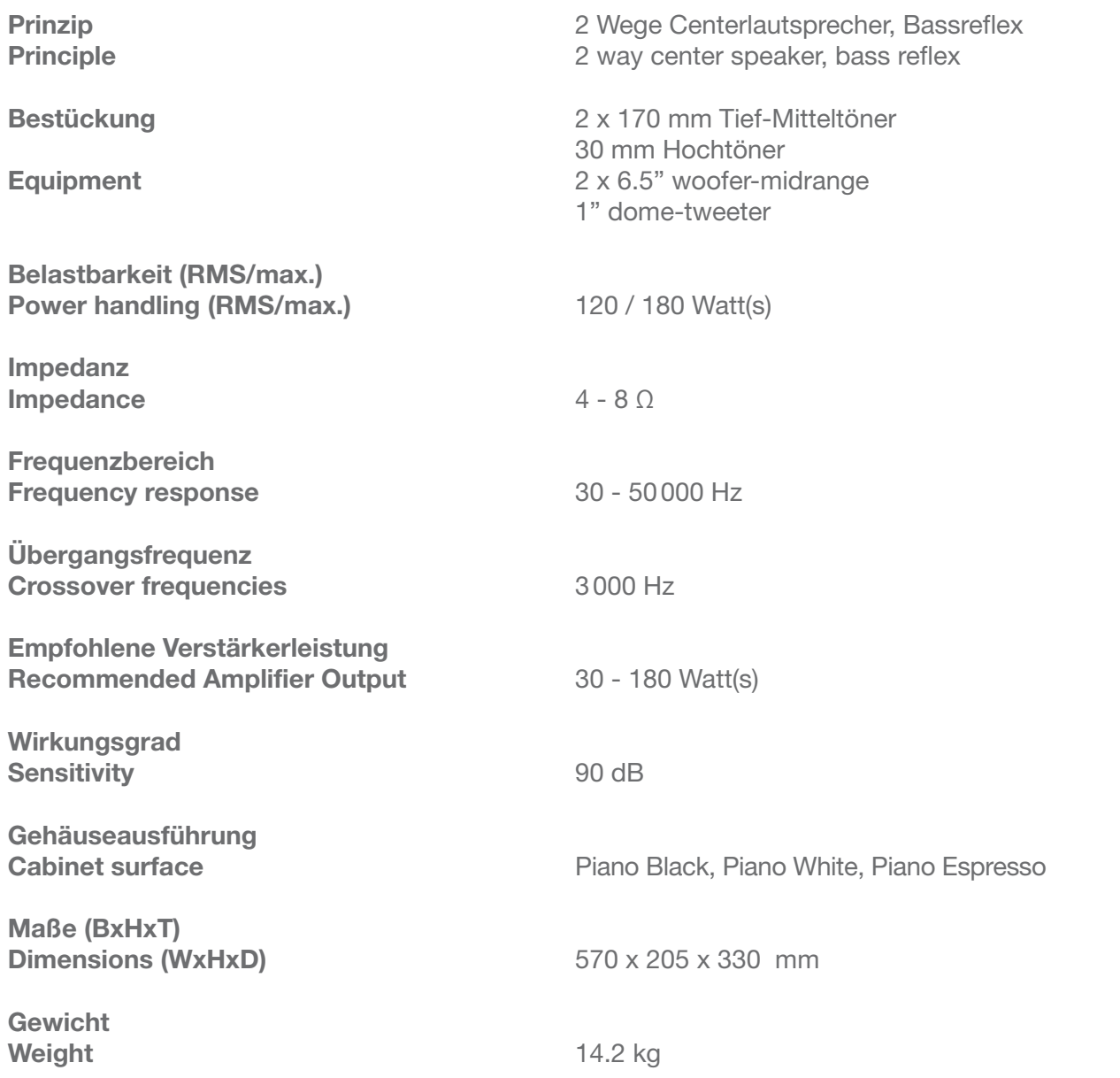

**Piano Black: Art. Nr.: 133 6950 • EAN: 40 29678 36950 5 Piano White : Art. Nr.: 133 6952 • EAN: 40 29678 36952 9 Piano Espresso: Art. Nr.: 133 6954 • EAN: 40 29678 36954 3**

# HECO

### **Celan GT Sub 322A**

**Equipment** 12" woofer

**Ausgangsleistung (RMS/max.) Power output (RMS/max.)** 220 / 400 Watt(s)

**Frequenzbereich Frequency response** 20 - 150 Hz

**Übergangsfrequenz**

**Gehäuseausführung**

**Maße (BxHxT) Dimensions (WxHxD)** 405 x 585 x 465 mm

**Gewicht Weight** 36.5 kg

**Prinzip Prinzip Prinzip Aktiver Bassreflex Subwoofer Principle Principle Powered bass-reflex subwoofer** 

Bestückung **Bestückung 300 mm Woofer** 

**Crossover frequencies** 50 - 150 Hz (regelbar/adjustable)

**Cabinet surface Piano Black, Piano White, Piano Espresso** 

**Piano Black: Art. Nr.: 133 6970 • EAN: 40 29678 36970 3 Piano White : Art. Nr.: 133 6972 • EAN: 40 29678 36972 7 Piano Espresso: Art. Nr.: 133 6974 • EAN: 40 29678 36974 1**